# VÄXELSTRÖMSKRETSEN

## **1 Inledning**

Behandlingen av växelströmskretsar baserar sig på tre grundkomponenters, motståndets (resistans *R*), spolens (induktans *L*) och kondensatorns (kapacitans *C*) funktionsprinciper. Betrakta till att börja med kretsen illustrerad i figur 1a med endast kapacitiv belastning (kapacitans *C*) som kopplas till en sinusformad spänning med frekvens *f*

$$
U = U_0 \sin(\omega t), \tag{1}
$$

där vinkelfrekvensen  $\omega = 2\pi f$ . Enligt Kirchhoffs II lag verkar i detta fall samma spänning över kondensatorn. Från definitionen på kapacitansen följer att laddningen *q* över kondensatorn är

$$
q = CU = CU_0 \sin(\omega t). \tag{2}
$$

Strömmen genom kondensatorn fås genom att derivera ekvation (2):

$$
I = \frac{dq}{dt} = \omega C U_0 \cos(\omega t) = I_0 \sin\left(\omega t + \frac{\pi}{2}\right).
$$
 (3)

Genom att kombinera ekvationer (1) och (3) fås ett samband mellan strömmens och spänningens amplitud (eller effektivvärden)

$$
\frac{U_0}{I_0} = \frac{1}{\omega c} = X_C,\tag{4}
$$

som kallas kapacitiv reaktans. Reaktansen beror utöver kapacitansen även på frekvensen. Från ekvationerna (3) och (4) kan man dessutom sluta sig till att en fasförskjutning uppstår mellan spänningen och strömmen, strömmen är  $\frac{\pi}{2}$  eller 90° före spänningen.

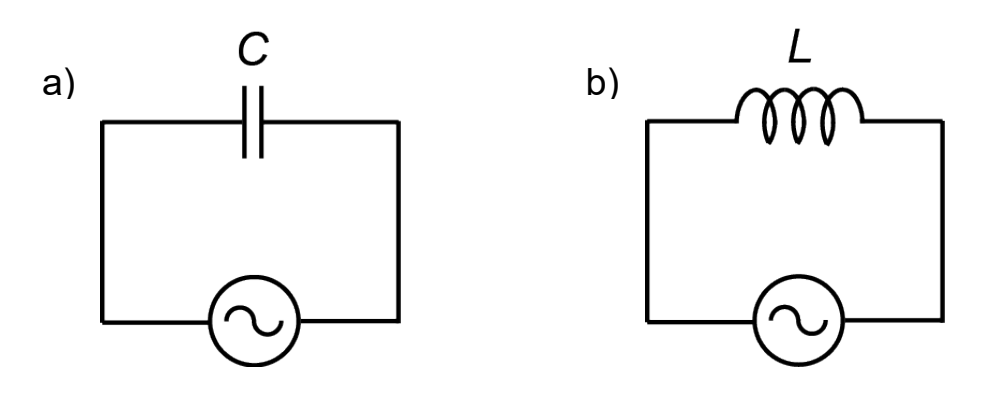

**Figur 1.** *a) Kondensatorn kopplad till växelströmskällan, b) Spolen kopplad till växelströmskällan.*

Om samma växelspänning kopplas till en ideal induktiv belastning (induktans *L*) enligt figur 1b, kan spänningen över spolen utgående från definitionen på induktans skrivas som

$$
U = L\frac{dl}{dt} = U_0 \sin(\omega t). \tag{5}
$$

För att beräkna strömmen genom spolen separeras ekvation (5) och integreras med avseende på tiden

Växelströmskretsen

$$
I = \frac{U_0}{L} \int \sin(\omega t) dt = -\left(\frac{U_0}{\omega L}\right) \cos(\omega t) = I_0 \sin\left(\omega t - \frac{\pi}{2}\right).
$$
 (6)

Ur ekvation (6) fås som induktiv reaktans

$$
X_L = \frac{U_0}{I_0} = \omega L. \tag{7}
$$

Från ekvationer (5) och (6) kan man sluta sig till att en fasförskjutning uppstår mellan spänningen och strömmen, strömmen är i detta fall  $\frac{\pi}{2}$ , eller 90°, efter spänningen.

Låt oss näst betrakta den seriekopplade RLC-kretsen illustrerad i figur 2. Ifall en sinusformad spänning enligt ekvation (1) matas in i kretsen, gäller enligt Kirchhoffs II lag vid varje tidpunkt *t* att

$$
U = U_R + U_C + U_L, \tag{8}
$$

där *UR*, *UC och UL* är spänningsfallen över motståndet, kondensatorn och spolen. Ekvation (8) kan skrivas i formen

$$
U_0 \sin(\omega t) = RI + \frac{q}{c} + L\frac{dl}{dt}.
$$
\n(9)

**Figur 2.** *Seriekopplad växelströmskrets.*

Genom att derivera ekvation (9) med avseende på tiden fås en lineär och ohomogen differentialekvation av andra ordningen

$$
U_0 \omega \cos(\omega t) = R \frac{dl}{dt} + \frac{l}{c} + L \frac{d^2 l}{dt^2}.
$$
\n
$$
(10)
$$

Ekvation (10) har samma form som rörelseekvationen för en driven och dämpad harmonisk oscillator. Den homogena ekvationens lösning är dämpad, varvid speciallösningen till ekvation (10) är

$$
I = \frac{U_0}{Z} \sin(\omega t - \phi),\tag{11}
$$

där *Z* är kretsens impedans d.v.s. växelspänningsresistans och φ fasförskjutningen mellan spänningen och strömmen. För impedansen kan man lösa ut

$$
Z = \sqrt{R^2 + (X_L - X_C)^2} = \sqrt{R^2 + \left(\omega L - \frac{1}{\omega C}\right)^2}
$$
\n(12)

och för fasförskjutningen

$$
\phi = \arctan\left(\frac{X_L - X_C}{R}\right) = \arctan\left(\frac{\omega L - \frac{1}{\omega C}}{R}\right).
$$
\n(13)

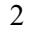

Växelströmskretsen beter sig således i enlighet med Ohms lag, men strömmen och spänningen är inte nödvändigtvis i fas.

Från ekvationer (11) och (12) kan man se att strömmens amplitud är som störst då termen  $\omega L - \frac{1}{\omega C}$  är noll, som sker då frekvensen är

$$
f_0 = \frac{\omega_0}{2\pi} = \frac{1}{2\pi\sqrt{LC}}.\tag{14}
$$

Denna frekvens kallas för kretsens resonansfrekvens, fasskillnaden mellan spänningen och strömmen är noll vid denna frekvens.

De momentana värdena på spänningen och strömmen i växelströmskretsen kan studeras med t.ex. ett oscilloskop, men oftast används dock s.k. effektivvärden (rms-värden). Effektivvärdena för spänningen och strömmen är sådana värden som producerar en genomsnittlig effekt. Effekten beror på kvadraten av spänningen eller strömmen, effektivvärdena kan därför bestämmas genom att integrera tidigare nämnda storheter över en period. Strömmens effektivvärde blir då

$$
I_{\rm rms} = \frac{I_0}{\sqrt{2}}\tag{15}
$$

och motsvarande värde på spänningen är

$$
U_{\rm rms} = \frac{U_0}{\sqrt{2}}.\tag{16}
$$

Produkten av dessa två effektivvärden kallas skenbar effekt *S* och svarar mot den största möjliga effekten. Ifall spänningen och strömmen är ur fas är värdet på effekten lägre än den skenbara effekten. Den verkliga effekten som utför arbete och alltså kan dras till nytta kallas för växelströmskretsens aktiva effekt *P* och fås ur ekvationen

$$
P = U_{\rm rms} I_{\rm rms} \cos \phi. \tag{17}
$$

Maximivärdet på kretsens effekt nås då fasförskjutningen φ är noll. I annat fall orsakar den kapacitiva eller induktiva belastningen en s.k. reaktiv effekt *Q.* Växelströmskretsens olika effekter kopplas ihop av ekvationen

$$
S^2 = P^2 + Q^2.
$$

#### **2 Målsättningar**

Efter att ha utfört laboratoriearbetet

- kan studeranden bestämma spänningen och strömmen i en enkel växelströmskrets
- − kan studeranden förklara impedansens och fasförskjutningens betydelse för en växelströmskrets
- − har studeranden övat på att grafiskt presentera mätdata

# **3 Apparatur**

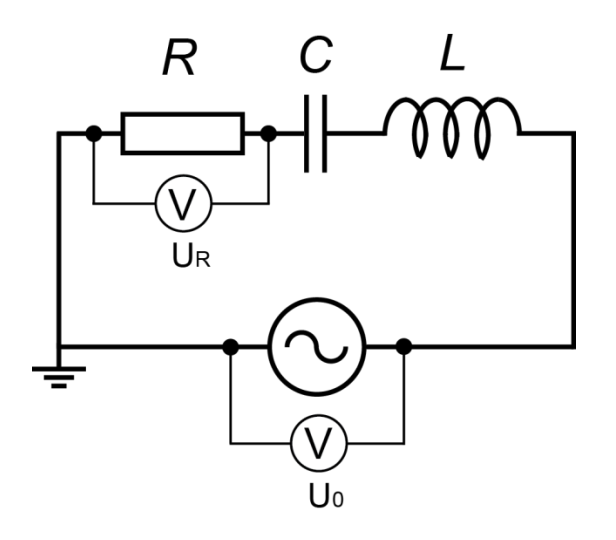

**Figur 3.** *Kopplingsschema för apparaturen i arbetet***.** *Som spänningsmätare används ett oscilloskop.*

*Apparatur och andra redskap som behövs för mätningen:*

- *Digitalt oscilloskop (Agilent DSO-X-2002A)*
- *Signalgenerator (GW Instek GFG-8216A)*
- *Spole (L=68 mH)*
- $-$  *Kondensator* ( $C = 0, 1 \mu F$ )
- *Motstånd (R= 1 k*Ω*)*
- *Kopplingsunderlag*
- *Ledningar (både med banan- och BNC-banan-skarvstycke)*

Figur 3 illustrerar kopplingsschemat för apparaturen som används i arbetet. I arbetet undersöks fasskillnaden mellan strömmen och spänningen (den av signalgeneratorn inmatade i kretsen) över hela växelströmskretsen, samt strömmens amplitud som funktion av frekvensen. Kretsens resonansfrekvens bestäms med hjälp av. dessa beroendeförhållanden. Till sist studeras effekten i växelströmskretsen.

Mellan spänningarna över växelströmskretsen olika delar kan fasskillnader förekomma, strömmen som går genom kretsen är dock konstant vid varje punkt. I motsats till en spole eller en kondensator är spänningen över ett motstånd alltid i samma fas som strömmen. Fasskillnaden mellan strömmen och spänningen i växelströmskretsen är följaktligen lika med fasskillnaden mellan källspänning *U0* och spänningen *UR* över motståndet *R.* Då oscilloskopet endast kan mäta spänningar, kan strömmen bestämmas indirekt från spänningen över motståndet.

I arbetet används ett digitalt oscilloskop till att mäta kretsens källspänning *U0* och spänningen *UR* över motståndet som funktion av frekvensen. Dessa signaler kopplas till oscilloskopets två kanaler enligt figur 3. Värdena på frekvensen avläses från signalgeneratorn eller oscilloskopets display. Strömmen i kretsen kan beräknas direkt från Ohms lag med hjälp av spänningen *UR* över motståndet.

# **4 Förhandsuppgifter**

Bekanta dig med teorin som hör till arbetet i valfri fysiklärobok, t.ex. [1–3], läs igenom arbetsinstruktionen och besvara frågorna nedan på svarsblanketten.

- 1. Vad avses med växelströmskretsens resonansfrekvens?
- 2. Hur kan spänningen över och strömmen i en RLC-krets studeras med ett oscilloskop?

# **5 Mätningar**

Alla mätresultat och svaren på förhandsuppgifterna antecknas på svarsblanketten. Användning av blyertspenna rekommenderas. Svarsblanketten returneras slutligen åt assistenten.

#### **5.1 Växelströmskretsens spänning och ström**

- 1. Slå på strömmen till oscilloskopet. Kontrollera i *Trigger*-delens *Mode/Coupling*-meny att avtryckaren är i läget *Auto.* Välj kanal 1 som inkommande signal att visas på displayen och välj även kanal 1 att orsaka avtryckandet (*Source* i *Trigger-*menyn). Nollställ inkommande signaler för kanal 1 genom att trycka på knappen under kanalnumret ("push to zero"). Kontrollera i menyn för kanal 1 (tryck på kanalnumret) att *Coupling* är i *AC* läge. Utför samma åtgärder för kanal 2. Sätt till sist kanal 1 som avtryckare. Avtryckande måste ske i enlighet med någondera kanalen för att signalernas tidsskillnad skall synas.
- 2. Koppla apparaturen i enlighet med figur 3. Koppla spänningen *U0* till kanal 1 och spänningen *UR* till kanal 2. Använd signalgeneratorns utgång *Output 50* Ω. Kom ihåg att BNC-banankabelns svarta skarvstycke är jordledaren. Be assistenten kontrollera kopplingen innan signalgeneratorn slås på.
- 3. Kontrollera att signalen som signalgeneratorn ger ut är sinusformad och att alla potentiometrar *(Duty, Cmos, Offset och Ampl*) är i läget kalibrera, d.v.s. regulatorerna är nedtryckta. Ställ in frekvensen på ett värde i storleksordningen 1 kHz (övre radens strömbrytare samt den gråa rotationsregulatorn). Vrid spänningen till maximum genom *Ampl*-regulatorn på signalgeneratorn.
- 4. Sök fram signalerna på oscilloskopets display. Modifiera displayen enligt egen smak genom att reglera den lodräta och vågräta avvikelsen. Välj att bägge signalerna ritas upp på oscilloskopets display.
- 5. **Gör en hypotes:** I arbetet undersöks växelströmskretsens beteende runt dess resonansfrekvens. Skissera i graferna hur strömmens amplitud och fasskillnaden mellan källspänningen och strömmen beter sig som funktion av frekvensen. Motivera ditt svar fysikaliskt.
- 6. **Testa din hypotes:** Låt signalgeneratorns frekvens variera i intervallet 0,2 kHz 20 kHz. Märk att tidsskillnaden  $\Delta t$  mellan signalerna är proportionell mot fasskillnaden ( $\phi = 2\pi f \cdot \Delta t$ ). I oscilloskopets meny kan även en direkt mätning över fasskillnaden väljas. Stämmer dina observationer överens med din hypotes? Fundera på möjliga orsaker, om så inte är fallet.
- 7. Mät spänningsfallet *UR* över motståndet samt fasskillnaden φ mellan källspänningen och strömmen som funktion av frekvensen i intervallet 0,2 kHz - 20 kHz för åtminstone 15 olika frekvenser. Mät speciellt exakt resonansfrekvensen. Välj mätpunkterna på basis av föregående resultat så att dessa är tätare där amplituden och fasskillnaden förändras som mest. Uppskatta amplitudens och fasskillnadens mätnoggrannhet (ett konstant fel räcker).

#### **5.2 Effekten i växelströmskretsen**

- 8. Ställ signalgeneratorn på en frekvens inom mätintervallet som klart avviker från resonansfrekvensen.
- 9. Mät effektivvärdena för bägge spänningar  $U_0$  och  $U_R$  med oscolloskopet. Mät även fasskillnaden mellan spänningarna.
- 10. Bestäm tidsmedelvärdet för spänningarnas produkt  $U_0 \cdot U_R$  med oscilloskopet. Välj i oscilloskopets *Math*-mode att rita upp produkten för kanalerna 1 och 2 som funktion av tiden. Denna produkts medelvärde kan mätas via *Measure*-menyn, genom att ta medelvärdet över perioderna.

# **6 Behandling av resultaten**

Anteckna resultaten på svarsblanketten. Bifoga grafer samt eventuella uträkningar gjorda på skilda papper till svarsblanketten.

- 1. Beräkna strömmens amplitud för olika frekvenser från resultaten i punkt 5.1. Eftersom strömmen genom motståndet är samma ström som i hela kretsen, erhåller du strömamplituderna direkt från spänningsfallet över motståndet genom att beakta motståndets resistans  $(I = \frac{U_R}{R})$ .
- 2. Rita strömmens amplitud samt fasskillnaden mellan källspänningen och strömmen som funktion av frekvensen *f*. Märk ut den bestämda resonansfrekvensen *fo* i graferna.
- 3. Gör en utskrift av din graf och bifoga denna till din svarsblankett.
- 4. Jämför den mätta resonansfrekvensen med det teoretiska värdet beräknat med ekvation (14).
- 5. Beräkna från effektivvärdena och fasskillnaderna i punkt 5.2 den skenbara effekten och den aktiva effekten enligt ekvationer (15-17). Jämför dessa med den uppmätta medeleffekten, som du kan beräkna från medelvärdet på produkten  $U_0 \cdot U_R$  genom att igen beakta motståndets resistans.

# **7 Tankeställare**

- 1. Motsvarar den bestämda resonansfrekvensen det teoretiska värdet? Fundera på möjliga orsaker om så inte är fallet.
- 2. Jämför den beräknade skenbara och aktiva effekten med den uppmätta genomsnittliga effekten. Är resultatet som förväntat? Motivera ditt svar.
- 3. I många elektroniska applikationer används RLC-kretsar i vilka det finns en reglerbar kondensator. Vad kan man uppnå genom att använda en reglerbar kondensator?

### **Källor**

- [1] D.C. Giancoli, Physics for Scientists & Engineers with Modern Physics 4<sup>th</sup> edition, International edition, Pearson Education, Inc, 2009.
- [2] Hugh Young, Roger Freedman, A. Lewis Ford: University Physics with Modern Physics. International Edition. 13. upplagan. Pearson Education, 2011.
- [3] Halliday, Resnick, Walker, Fundamentals of Physics Extended, Extended 9<sup>th</sup> edition, International Student Version, Wiley & Sons, Inc., 2011.